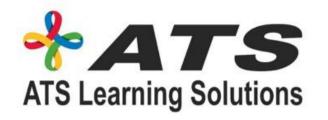

# ADVANCED EXCEL, DATA ANALYSIS USING EXCEL, POWER BI & TABLEAU

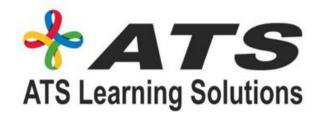

### Advanced Excel

- Overview of Arrays, Formulas and Functions
- Finding Errors; New Excel Functions
- Multiple Workbooks and Windows; Comparing Workbooks
- Chart Types; Chart Recommendation
- Selecting Data, Positioning and Printing Charts
- Sorting
- Filtering
- Tables
- VLOOKUP
- MACROS
- Quick Analysis Tool

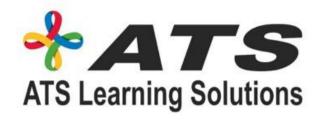

### Data Analysis using Excel

- Overview of Data Analysis using Excel
- Foundational Concept of Data Analysis
- Pivot Tables for Data Analysis
- VLOOKUP for Exact & Approximate Match
- Charts for Data Analysis (Waterfall, Pivot etc)
- Visualize Data
- Customizing Charts & Graph in Excel
- VLOOKUP for Data Analysis

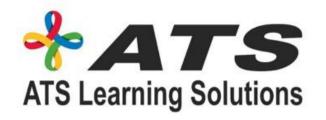

### UNDERSTAND THE POWER BI ECOSYSTEM

- Describe the Power BI ecosystem
- Define Power BI and its relationship with Excel
- Discuss the Power BI suite of products
- Describe how the Power BI products integrate
- Rxplain the typical analytics process flow

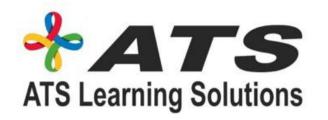

## APPLY DATA PREPARATION POWER QUERY

- Differentiate between the various data sources
- Connect Power BI to a data source
- Clean and transform data to ensure data quality
- Load the data to the Power BI Data Model

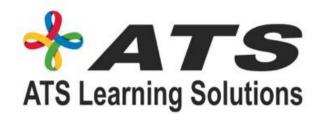

### DESIGN A POWER BI DATA MODEL TO DELIVER SELFICE ANALYTICS

- Describe the Power BI ecosystem
- Define Power BI and its relationship with Excel
- Discuss the Power BI suite of products
- Describe how the Power BI products integrate
- Explain the typical analytics process flow

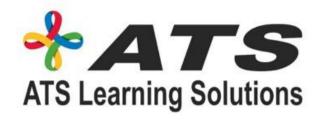

#### Tableau

- Connecting to various data sources, and cleaning up data
- Joining multiple datasets (Union, Blending, cross database Joins and many more)
- Visualizing the data as Charts, Graphs, Maps, Plots etc.
- Tricks and tips to tell a simple and effective story using data.
- The concept of Tableau Database or Fast engine (Extracts)

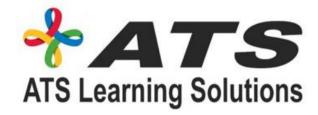

#### Tableau

- 1. Visual Analytics,
- 2. Drilldowns,
- 3. Sorting,
- 4. Grouping,
- 5. Set and Cluster creations,
- 6. Filtering of data, Parameters,
- 7. Tooltips,
- 8. Annotations,
- 9. Reference lines

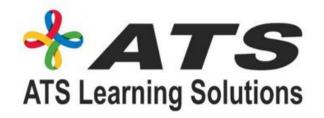

#### Tableau

- Enhancing or switching your career in the field of Data Science and Analytics
- Packaging your report into a Dashboard.
- Playing with Geographical data types and using Maps in Tableau
- Writing very complex and powerful calculations like aggregate calculations, Date,
- Logical, String, Number and other types of calculations.